### **PRUEBA DE ACCESO (EBAU)**

## **UNIVERSIDAD DE NAVARRA**

#### **SEPTIEMBRE – 2020**

## (RESUELTOS por Antonio Menguiano)

MATEMÁTICAS II Tiempo máximo: 1 horas y 30 minutos

Realiza cuatro preguntas de las ocho que se presentan.

1º) Estudia el sistema de ecuaciones lineales  $(a<sup>2</sup> - 2)x + 2y + z = a + 2$  $(a<sup>2</sup> – 2)x + 4y + (a + 1)z = a + 6$  $(a<sup>2</sup>-2)x + 2y + (2 - a)z = a + \sqrt{2}$ 

dependiente del parámetro real a y resuélvelo en los casos en que es compatible. Menciona el resultado teórico empleado y justifica su uso.

----------

Las matrices de coeficientes y ampliada son las siguientes:

$$
M = \begin{bmatrix} a^2 - 2 & 2 & 1 \\ a^2 - 2 & 4 & a + 1 \\ a^2 - 2 & 2 & 2 - a \end{bmatrix} y M' = \begin{pmatrix} a^2 - 2 & 2 & 1 & a + 2 \\ a^2 - 2 & 4 & a + 1 & a + 6 \\ a^2 - 2 & 2 & 2 - a & a + \sqrt{2} \end{pmatrix}.
$$

El rango de la matriz de coeficientes en función del parámetro  $a$  es el siguiente:

Realiza cladro pregunias de las ofo de la presenian.

\n1°) Estudia el sistema de ecuaciones lineales 
$$
\begin{cases} (a^2 - 2)x + 2y + z = a + 2 \\ (a^2 - 2)x + 4y + (a + 1)z = a \\ (a^2 - 2)x + 2y + (2 - a)z = a \end{cases}
$$

\ndependence el parámetro real a y resuélvelo en los casos en que es compatiblee con al resultado teórico empleado y justifica su uso.

\n\_\_\_\_\_\_\_\_

\nLas matrices de coeficientes y ampliada son las siguientes:

\n
$$
M = \begin{bmatrix} a^2 - 2 & 2 & 1 \\ a^2 - 2 & 4 & a + 1 \\ a^2 - 2 & 2 & 2 - a \end{bmatrix} y M' = \begin{bmatrix} a^2 - 2 & 2 & 1 & a + 2 \\ a^2 - 2 & 2 & 2 & a + \sqrt{2} \end{bmatrix}
$$

\nEl rango de la matrix de coeficientes en función del parámetro a es el sig

\n
$$
|M| = \begin{pmatrix} a^2 - 2 & 2 & 1 \\ a^2 - 2 & 4 & a + 1 \\ a^2 - 2 & 2 & 2 - a \end{pmatrix} \Rightarrow 2 \cdot (a^2 - 2) \cdot \begin{vmatrix} 1 & 1 & 1 \\ 1 & 2 & a + 1 \\ 1 & 1 & 2 - a \end{vmatrix} = 2 \cdot (a^2 - 2) \cdot [2(2 - a) + 1 + (a + 1) - 2 - (2 - a) - (a + 1)] = 2 \cdot (a^2 - 2)(4 - 2a + 1 + a + 1 - 2 - 2 + a - a - 1) = 2 \cdot (a^2 - 2)(1 - a) = 0 \Rightarrow a_1 = -\sqrt{2}; a_2 = 1, a_3 = \sqrt{2}.
$$

\nPara  $\begin{cases} a \neq -\sqrt{2} \\ a \neq 1 \\ a \neq \sqrt{2} \end{cases}$ 

\nPara  $\begin{cases} a \neq -\sqrt{2} \\ a \neq 1 \\ a \neq \sqrt{2} \end{cases}$ 

$$
Para a = -\sqrt{2} \Rightarrow M' = \begin{pmatrix} 0 & 2 & 1 & 2 - \sqrt{2} \\ 0 & 4 & 1 - \sqrt{2} & 6 - \sqrt{2} \\ 0 & 2 & 2 + \sqrt{2} & 0 \end{pmatrix} \Rightarrow Rang \ M' \Rightarrow
$$

Antonio Menguiano

$$
\Rightarrow \{C_2, C_3, C_4\} \Rightarrow \begin{vmatrix} 2 & 1 & 2 - \sqrt{2} \\ 4 & 1 - \sqrt{2} & 6 - \sqrt{2} \\ 2 & 2 + \sqrt{2} & 0 \end{vmatrix} =
$$
  
\n
$$
= 4(4-2) + 2(6-\sqrt{2}) - 2(2-\sqrt{2})(1-\sqrt{2}) - 2(6-\sqrt{2})(2+\sqrt{2}) =
$$
  
\n
$$
= 8 + 12 - 2\sqrt{2} - 2(2-2\sqrt{2}-\sqrt{2}+2) - 2(12+6\sqrt{2}-2\sqrt{2}-2) =
$$
  
\n
$$
= 20 - 2\sqrt{2} - 2(4-3\sqrt{2}) - 2(10+4\sqrt{2}) =
$$
  
\n
$$
= 20 - 2\sqrt{2} - 8 + 6\sqrt{2} - 20 - 8\sqrt{2} = -8 - 4\sqrt{2} \neq 0 \Rightarrow \text{Rang } M' = 3.
$$
  
\n
$$
\text{Para } a = 1 \Rightarrow M' = \begin{pmatrix} -1 & 2 & 1 & 3 \\ -1 & 4 & 2 & 7 \\ -1 & 2 & 1 & 1 + \sqrt{2} \end{pmatrix} \Rightarrow \text{Rang } M' \Rightarrow \{C_1, C_3, C_4\} \Rightarrow
$$
  
\n
$$
\Rightarrow \begin{vmatrix} -1 & 1 & 3 \\ -1 & 2 & 7 \\ -1 & 1 & 1 + \sqrt{2} \end{vmatrix} = -2 - 2\sqrt{2} - 3 - 7 + 6 + 7 + 1 + \sqrt{2} = 2 - \sqrt{2} \neq 0 \Rightarrow
$$
  
\n
$$
\Rightarrow \text{Rang } M' = 3.
$$
  
\n
$$
\text{Para } \{a = -\sqrt{2}\} \Rightarrow \text{Rang } M = 2; \text{ Rang } M' = 3 \Rightarrow \text{ Sistema incomparable.}
$$
  
\n
$$
\text{Para } a = \sqrt{2} \Rightarrow M' = \begin{pmatrix} 0 & 2 & 1 \\ 0 & 4 & 1 + \sqrt{2} \\ 0 & 2 & 2 - \sqrt{2} \end{pmatrix} \Rightarrow \text{Rang } M' \Rightarrow
$$
  
\n
$$
\Rightarrow \{C_2, C_3, C_4\} \Rightarrow \begin{vm
$$

Se resuelve en primer lugar para  $a \neq -\sqrt{2}$ ,  $a \neq 1$  y  $a \neq \sqrt{2}$  por el procedimiento de Gauss.

$$
\begin{pmatrix}\na^2 - 2 & 1 & a+2 \\
a^2 - 2 & 4 & a+1 & a+6 \\
a^2 - 2 & 2 & 2-a & a+\sqrt{2}\n\end{pmatrix}\n\Rightarrow\n\begin{pmatrix}\nF_2 \rightarrow F_2 + F_1 \\
F_3 \rightarrow F_3 - F_1\n\end{pmatrix}\n\Rightarrow
$$
\n
$$
\begin{pmatrix}\na^2 - 2 & 2 & 1 & a+2 \\
0 & 2 & a & 4 \\
0 & 0 & 1-a & \sqrt{2}-2\n\end{pmatrix}\n\Rightarrow (1-a)z = \sqrt{2} - 2 \Rightarrow z = \frac{\sqrt{2}-2}{1-a}.
$$
\n
$$
2y + az = 4; \ y + \frac{a}{2}z = 2; \ y = 2 - \frac{a}{2}z = 2 - \frac{a}{2} \cdot \frac{\sqrt{2}-2}{1-a} = \frac{4(1-a)-a(\sqrt{2}-2)}{2(1-a)} =
$$
\n
$$
= \frac{4-4a-a\sqrt{2}+2a}{2(1-a)} = \frac{4-2a-a\sqrt{2}}{2(1-a)} = y.
$$
\n
$$
(a^2 - 2)x + 2y + z = a + 2; \ x = \frac{a+2-2y-z}{a^2-2} = \frac{a+2 - \frac{4-a-a\sqrt{2}}{1-a}}{a^2-2} =
$$
\n
$$
= \frac{(a+2)(1-a)-4+2a+a\sqrt{2}-\sqrt{2}+2}{(1-a)(a^2-2)} = \frac{a-a^2+2-2a-2+2a+a\sqrt{2}-\sqrt{2}}{(1-a)(a^2-2)} = \frac{a-a^2+a\sqrt{2}-\sqrt{2}}{(1-a)(a^2-2)} =
$$
\n
$$
= \frac{a(1-a)-\sqrt{2}(1-a)}{(1-a)(a^2-2)} = \frac{a-\sqrt{2}}{a^2-2} = \frac{a-\sqrt{2}}{(a+\sqrt{2})(a-\sqrt{2})} = \frac{1}{a+\sqrt{2}} = x.
$$
\nSolution:\n
$$
= \frac{a(1-a)-\sqrt{2}(1-a)}{(1-a)(a^2-2)} = \frac{a-\sqrt{2}}{a^2-2} = \frac{1}{(a+\sqrt{2})(a-\sqrt{2})} = \frac{1}{a+\sqrt{2}} = x.
$$
\nSolution:\n
$$
= \frac{a\sqrt
$$

que es compatible indeterminado. Haciendo  $x = \lambda$  y despreciando, por ejemplo, la tercera ecuación:

 $2y + (2 - \sqrt{2})z = 2\sqrt{2}$ 

$$
2y + z = 2 + \sqrt{2}
$$
\n
$$
4y + (1 + \sqrt{2})z = 6 + \sqrt{2} - 4y - (1 + \sqrt{2})z = -6 - \sqrt{2}
$$
\n
$$
\Rightarrow 2z - (1 + \sqrt{2})z = -2 + \sqrt{2}; \ z(2 - 1 - \sqrt{2}) = -2 + \sqrt{2}; \ z = \frac{-2 + \sqrt{2}}{1 - \sqrt{2}} =
$$
\n
$$
= \frac{(-2 + \sqrt{2})(1 + \sqrt{2})}{(1 - \sqrt{2})(1 + \sqrt{2})} = \frac{-2 - 2\sqrt{2} + \sqrt{2} + 2}{1 - 2} = \frac{-\sqrt{2}}{-1} \Rightarrow z = \sqrt{2}. \quad 2y + \sqrt{2} = 2 + \sqrt{2} \Rightarrow y = 1.
$$
\n
$$
\frac{\text{Solution: } x = \lambda; \ y = 1; \ z = \sqrt{2}, \ \forall \lambda \in R.}{2y + \sqrt{2} = 2 + \sqrt{2} \Rightarrow y = 1.}
$$

2°) El plano π pasa por los puntos  $P_1(2, 0, 5)$ ,  $P_2(1, -2, 2)$  y  $P_3(3, -1, 2)$ . Una esfera con centro en  $C(0, 1, -3)$  toca al plano en un punto único. Calcula el radio de la esfera y el punto de intersección.

----------

Log puntos *P*<sub>1</sub>(2, 0, 5), *P*<sub>2</sub>(1, −2, 2) *y P*<sub>3</sub>(3, −1, 2) determinant los vectores:  
\n
$$
\overline{P_1P_2} = \overline{OP_2} - \overline{OP_1} = [(1, -2, 2) - (2, 0, 5)] = (-1, -2, -3).
$$
  
\n $\overline{P_1P_3} = \overline{OP_3} - \overline{OP_1} = [(3, -1, 2) - (2, 0, 5)] = (1, -1, -3).$   
\n $\pi (P_1; \overline{P_1P_2}, \overline{P_1P_3}) = \begin{vmatrix} x-2 & y & z-5 \\ -1 & -2 & -3 \\ 1 & -1 & -3 \end{vmatrix} = 0;$   
\n6(*x* − 2) − 3*y* + (*z* − 5) + 2(*z* − 5) − 3(*x* − 2) − 3*y* = 0;  
\n3(*x* − 2) − 6*y* + 3(*z* − 5) = 0; (*x* − 2) − 2*y* + (*z* − 5) = 0;  
\n*x* − 2 − 2*y* + *z* − 5 = 0 ⇒ *π* ≡ *x* − 2*y* + *z* − 7 = 0.  
\nUn vector normal del plano *π* es  $\vec{n} = (1, -2, 1).$   
\nLa recta *r*, perpendicular al plano *π y* que contiene al centro de la esfera tien  
\nsiguiente expression dada por unas ecuaciones paramétricas:  $r =\begin{cases} x = \lambda \\ y = 1 - 2\lambda \\ z = -3 + \lambda \end{cases}$   
\nEl punto *Q* de intersection del plano *π y* la recta *r* es el siguiente:  
\n $\pi \equiv x - 2y + z - 7 = 0$   
\n $r = \begin{cases} y = 1 \\ y = 1 - 2\lambda \\ z = -3 + \lambda \end{cases}$   
\n $\lambda - 2 + 4\lambda - 3 + \lambda - 7 = 0$ 

Un vector normal del plano  $\pi$  es  $\vec{n} = (1, -2, 1)$ .

La recta  $r$ , perpendicular al plano  $\pi$  y que contiene al centro de la esfera tiene la siguiente expresión dada por unas ecuaciones paramétricas:  $r \equiv \{$  $x = \lambda$  $y = 1 - 2\lambda$  $z = -3 + \lambda$ .

El punto  $Q$  de intersección del plano  $\pi$  y la recta  $r$  es el siguiente:

$$
\pi \equiv x - 2y + z - 7 = 0
$$
\n
$$
r \equiv \begin{cases} x = \lambda \\ y = 1 - 2\lambda \\ z = -3 + \lambda \end{cases} \Rightarrow \lambda - 2(1 - 2\lambda) + (-3 + \lambda) - 7 = 0;
$$
\n
$$
\lambda - 2 + 4\lambda - 3 + \lambda - 7 = 0; \quad 6\lambda - 12 = 0 \Rightarrow \lambda = 2 \Rightarrow \begin{cases} x = 2 \\ y = 1 - 4 = -3 \\ z = -3 + 2 = -1 \end{cases} \Rightarrow
$$

 $\Rightarrow$   $Q(2, -3, -1)$ .

El radio de la esfera es la distancia del punto C al plano  $\pi$ .

La distancia del punto  $P_0(x_0, y_0, z_0)$  al plano  $Ax + By + Cz + D = 0$  viene dada por la siguiente fórmula:  $d(P_0, \pi) = \frac{|Ax_0 + By_0 + Cz_0 + D|}{\sqrt{A^2 + B^2 + C^2}}$  $\sqrt{A^2+B^2+C^2}$ . Aplicando la fórmula al punto  $C(0, 1, -3)$  y al plano  $\pi \equiv x - 2y + z - 7 = 0$ :

$$
r = d(C, \pi) = \frac{|1 \cdot 0 - 2 \cdot 1 + 1 \cdot (-3) - 7|}{\sqrt{1^2 + (-2)^2 + 1^2}} = \frac{|-2 - 3 - 7|}{\sqrt{1 + 4 + 1}} = \frac{12}{\sqrt{6}} = \frac{12\sqrt{6}}{6} = 2\sqrt{6}.
$$

# El radio de la esfera mide  $2\sqrt{6}$  unidades.

3°) Calcula las integrales:  $I_1 = \int \frac{x-7}{x^2+x-6} \cdot ds$ ;  $I_2 = \int e^{2x} \cdot sen(2x+1) \cdot dx$ .

$$
I_{1} = \int \frac{x-7}{x^{2}+x-6} \cdot dx.
$$
  
\n
$$
x^{2} + x - 6 = 0; \ x = \frac{-1 \pm \sqrt{1+24}}{2} = \frac{-1 \pm \sqrt{25}}{2} = \frac{-1 \pm 5}{2} \Rightarrow x_{1} = -3, x_{2} = 2.
$$
  
\n
$$
x^{2} + x - 6 = (x + 3)(x - 2).
$$
  
\n
$$
\frac{x-7}{x^{2}+x-6} = \frac{M}{x+3} + \frac{N}{x-2} = \frac{Mx-2M+Nx+3N}{(x+3)(x-2)} = \frac{(M+N)x+(-2M+3N)}{x^{2}+x-6} \Rightarrow -2M+3N = -7
$$
  
\n
$$
2M + 2N = 2
$$
  
\n
$$
-2M + 3N = -7
$$
  
\n
$$
2M + 2N = 2
$$
  
\n
$$
I_{1} = \int \frac{x-7}{x^{2}+x-6} \cdot dx = \int \left(\frac{M}{x+3} + \frac{N}{x-2}\right) \cdot dx = \int \left(\frac{2}{x+3} + \frac{-1}{x-2}\right) \cdot dx =
$$
  
\n
$$
I_{2} = 2 \cdot L|x+3| - L|x-2| + C = L\frac{(x+3)^{2}}{|x-2|} + C.
$$
  
\n
$$
I_{1} = \int \frac{x-7}{x^{2}+x-6} \cdot dx = L\frac{(x+3)^{2}}{|x-2|} + C.
$$
  
\n
$$
I_{2} = \int e^{2x} \cdot \operatorname{sen}(2x+1) \cdot dx \Rightarrow
$$
  
\n
$$
\Rightarrow \begin{cases} u = e^{2x} \Rightarrow du = 2 \cdot e^{2x} \cdot dx \\ dv = \operatorname{sen}(2x+1) \cdot dx \Rightarrow v = -\frac{1}{2} \cdot \cos(2x+1) \end{cases} \Rightarrow e^{2x} \cdot \frac{1}{2} \cdot \cos(2x+1) + \int \frac{1}{2} \cdot \cos(2x+1) \cdot 2 \cdot e^{2x} \cdot dx =
$$

$$
= -\frac{1}{2} \cdot e^{2x} \cdot \cos(2x+1) \cdot dx + \int e^{2x} \cdot \cos(2x+1) \cdot dx =
$$

$$
= -\frac{1}{2} e^{2x} \cdot \cos(2x+1) + A. \qquad (*)
$$

$$
A = \int e^{2x} \cdot \cos(2x+1) \cdot dx \Rightarrow
$$

$$
\Rightarrow \begin{cases} u = e^{2x} \rightarrow du = 2 \cdot e^{2x} \cdot dx \\ dv = \cos(2x + 1) \cdot dx \rightarrow v = \frac{1}{2} \cdot \text{sen}(2x + 1) \end{cases} \Rightarrow
$$
  

$$
\Rightarrow e^{2x} \cdot \frac{1}{2} \cdot \text{sen}(2x + 1) - \int_{2}^{1} \cdot \text{sen}(2x + 1) \cdot 2 \cdot e^{2x} \cdot dx =
$$

$$
= \frac{1}{2}e^{2x} \cdot \text{sen}(2x+1) - \int e^{2x} \cdot \text{sen}(2x+1) \cdot dx = \frac{1}{2}e^{2x} \cdot \text{sen}(2x+1) - I_2 = A.
$$

Sustituyendo en (\*) el valor hallado de A:

$$
I_2 = -\frac{1}{2}e^{2x} \cdot \cos(2x+1) + \left[\frac{1}{2}e^{2x} \cdot \sin(2x+1) - I_2\right];
$$
  
\n
$$
I_2 = -\frac{1}{2}e^{2x} \cdot \cos(2x+1) + \frac{1}{2}e^{2x} \cdot \sin(2x+1) - I_2;
$$
  
\n
$$
2I_2 = -\frac{1}{2}e^{2x} \cdot \cos(2x+1) + \frac{1}{2}e^{2x} \cdot \sin(2x+1) + C.
$$
  
\n
$$
I_2 = \int e^{2x} \cdot \sin(2x+1) \cdot dx = \frac{1}{4} \cdot e^{2x} \cdot [\sin(2x+1) - \cos(2x+1)] + C.
$$

And Charles Charles Charles Charles Charles Charles Charles Charles Charles Charles Charles Charles Charles Charles Charles Charles Charles Charles Charles Charles Charles Charles Charles Charles Charles Charles Charles Ch \*\*\*\*\*\*\*\*\*\*

4°) Sea la función 
$$
f(x) = \begin{cases} \frac{1}{3} + L \frac{x^2 + 2}{3} & \text{si } x < 1 \\ \frac{x^2}{3} & \text{si } x \ge 1 \end{cases}
$$

Demuestra que la función es derivable en R.

b) Demuestra que exista  $a \in (0, 2)$  tal que  $f'(a) = 1$ . Enuncia los resultados teóricos empleados y justifica su uso.

----------

.

 $a)$ 

Para que una función sea derivable en un punto es condición necesaria que sea continua en ese punto, por lo cual, antes de estudiar su derivabilidad se estudia su continuidad.

La función  $f(x)$  es continua en R, excepto para  $x = 1$ , cuya continuidad es dudosa; se estudia a continuación.

 Una función es continua en un punto cuando sus límites por la izquierda y por la derecha existen y son iguales e iguales al valor de la función en ese punto.

$$
Para x = 1 \Rightarrow \begin{cases} \lim_{x \to 1^{-}} f(x) = \lim_{x \to 1} \left( \frac{1}{3} + L \frac{x^{2} + 2}{3} \right) = \frac{1}{3} \\ \lim_{x \to 1^{+}} f(x) = \lim_{x \to 1} \frac{x^{2}}{3} = \frac{1}{3} = f(1) \end{cases} \Rightarrow
$$

 $\Rightarrow \lim_{x \to 1^-} f(x) = \lim_{x \to 1^+} f(x) = f(1) \Rightarrow$  La función  $f(x)$  es continua en R.

La función  $f(x)$  es derivable en R, excepto para  $x = 1$  cuya derivabilidad se estudia a continuación.

 Una función es derivable en un punto cuando sus derivadas por la izquierda y por la derecha son iguales en ese punto.

$$
a_1x_1 + a_2x_2 + a_3x_3 + a_4x_4 + a_5x_5 + a_6x_6 + a_7x_6 + a_7x_7 + a_8x_8 + a_7x_9 + a_8x_9 + a_9x_9 + a_9x_1 + a_9x_1 + a_9x_2 + a_9x_3 + a_9x_4 + a_9x_4 + a_9x_3 + a_9x_4 + a_9x_5 + a_9x_6 + a_9x_7 + a_9x_8 + a_9x_9 + a_9x_9 + a
$$

 $\Rightarrow f'(1^-) = f'(1^+) \Rightarrow$  Queda demostrado que  $f(x)$  es derivable en R.

$$
(*)\quad g(x) = \frac{1}{3} + L\frac{x^2 + 2}{3} = \frac{1}{3} + L(x^2 + 2) - L3 \Rightarrow g'(x) = \frac{2x}{x^2 + 2}.
$$

 $b)$ 

La función 
$$
f'(x) = \begin{cases} \frac{2x}{x^2+2} & \text{si } x < 1 \\ \frac{2}{3}x & \text{si } x \ge 1 \end{cases}
$$
es continua en R, excepto para  $x = 1$ , cuya

continuidad es dudosa; se estudia a continuación.

$$
Para x = 1 \Rightarrow \begin{cases} \lim_{x \to 1^{-}} f'(x) = \lim_{x \to 1} \frac{2x}{x^{2} + 2} = \frac{2}{3} \\ \lim_{x \to 1^{+}} f'(x) = \lim_{x \to 1} \frac{2x}{3} = \frac{2}{3} = f'(1) \end{cases} \Rightarrow
$$

 $\Rightarrow \lim_{x \to 1^-} f'(x) = \lim_{x \to 1^+} f'(x) = f'(1) \Rightarrow$  La función  $f'(x)$  es continua en R.

Considerando la función  $g(x) = f'(x) - 1$ , que es continua en R por ser la suma de dos funciones continuas en R, le es aplicable el teorema de Bolzano a cualquier intervalo finito que se considere.

Aplicando el teorema de Bolzano a la función  $g(x)$  el intervalo dado (0,2):

$$
g(0) = f'(0) - 1 = \frac{2 \cdot 0}{0^2 + 2} - 1 = 0 - 1 = -1 < 0.
$$
  

$$
g(2) = f'(2) - 1 = \frac{2 \cdot 2}{3} - 1 = \frac{4}{3} - 1 = \frac{1}{3} > 0.
$$

Lo anterior demuestra que la función  $g(x)$  se anula en, al menos, un punto en el intervalo  $(0, 2)$ , es decir:

$$
g(a) = 0 \Rightarrow f'(a) - 1 = 0 \Rightarrow f'(a) = 0.
$$

Queda demostrado que  $\exists a \in (0,2)$  tal que  $f'(a) = 0$ .

5°) Sabiendo que la inversa de la matriz  $A$  es  $A^{-1} = \begin{pmatrix} 2 & -1 \\ -1 & 1 \end{pmatrix}$  y la inversa de la matriz  $A \cdot B$  es  $(A \cdot B)^{-1} = \begin{pmatrix} -6 & 1 \\ 1 & 0 \end{pmatrix}$ , determina la matriz  $B$ .

La inversa de la inversa de una matriz es la propia matriz:

$$
[(A \cdot B)^{-1}]^{-1} = \begin{pmatrix} -6 & 1 \\ 1 & 0 \end{pmatrix}^{-1} = A \cdot B.
$$

Se obtiene esta inversa por el método de Gauss:

6°) Calcula la ecuación continua de la recta t sabiendo que corta perpendicularmente a las siguientes rectas:  $r = \begin{cases} x + 2y + z - 1 = 0 \\ x + 3z - 7 = 0 \end{cases}$   $y s = \frac{x+2}{2} = \frac{y}{1} = \frac{z+3}{0}$ .

La expresión de r por unas ecuaciones paramétricas es la siguiente:

$$
r \equiv \begin{cases} x + 2y + z - 1 = 0 \\ x + 3z - 7 = 0 \end{cases} \Rightarrow z = \lambda \Rightarrow x = 7 - 3\lambda; \ 2y = 1 - x - z = 1 - 7 + 3\lambda - \lambda = -6 + 2\lambda \Rightarrow y = -3 + \lambda \Rightarrow r \equiv \begin{cases} x = 7 - 3\lambda \\ y = -3 + \lambda. \\ z = \lambda \end{cases}
$$

Un punto y un vector director de la recta r son  $A(7, -3, 0)$  y  $\overrightarrow{v_r} = (-3, 1, 1)$ .

Un punto y un vector director de la recta s son  $B(-2, 0, -3)$  y  $\overrightarrow{v_s} = (2, 1, 0)$ .

Los vectores  $\overrightarrow{v_r}$  y  $\overrightarrow{v_s}$  son linealmente independientes por no ser proporcionales sus componentes; esto implica que las rectas  $r \vee s$  se cortan o se cruzan. Para diferenciar el caso hacemos lo siguiente:

Se considera el vector  $\vec{\alpha}$  que tiene como origen el punto  $A \in r$  y extremo el punto  $B \in s$ :  $\vec{\alpha} = \vec{OB} - \vec{OA} = [B - A] = [(-2, 0, -3) - (7, -3, 0)] = (-9, 3, -3)$ .

Según que los vectores  $\{\overrightarrow{v_r}, \overrightarrow{v_s}, \overrightarrow{\alpha}\}$  sean o no coplanarios las rectas r y s se cortan o se cruzan, respectivamente.

Los vectores  $\{\overrightarrow{v_r}, \overrightarrow{v_s}, \overrightarrow{\alpha}\}$  son coplanarios cuando el rango del determinante que forman es cero y las rectas r y s se cortan; en caso contrario, se cruzan.

$$
Rang \{\overrightarrow{v_r}, \overrightarrow{v_s}, \overrightarrow{\alpha}\} \Rightarrow \begin{vmatrix} -3 & 1 & 1 \\ 2 & 1 & 0 \\ -9 & 3 & -3 \end{vmatrix} = 9 + 6 + 9 + 6 = 30 \neq 0 \Rightarrow
$$

 $\Rightarrow$  Rang  $\{\overrightarrow{v_r}, \overrightarrow{v_s}, \overrightarrow{\alpha}\} = 3 \Rightarrow \overrightarrow{v_r}, \overrightarrow{v_s}, \overrightarrow{\alpha}$  no son coplanarios  $\Rightarrow$  r y s se cruzan.

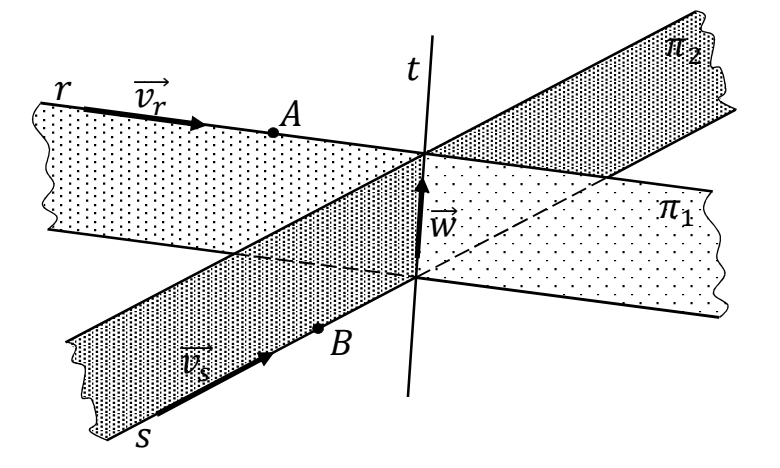

Un vector  $\vec{w}$  perpendicular a los vectores  $\vec{v_r}$  y  $\vec{v_s}$  es cualquiera que sea linealmente dependiente del producto vectorial de estos vectores:

$$
\overrightarrow{w'} = \overrightarrow{v_r} \wedge \overrightarrow{v_s} = \begin{vmatrix} i & j & k \\ -3 & 1 & 1 \\ 2 & 1 & 0 \end{vmatrix} = 2j - 3k - 2k - i = -i + 2j - 5k \Rightarrow
$$
  
\n
$$
\Rightarrow \overrightarrow{w} = (1, -2, 5).
$$

Determinamos dos planos  $\pi_1$  y  $\pi_2$  de las siguientes características:

$$
\pi_1(A; \overrightarrow{v_r}, \overrightarrow{w}) \equiv \begin{vmatrix} x-7 & y+3 & z \\ -3 & 1 & 1 \\ 1 & -2 & 5 \end{vmatrix} = 0;
$$
  
\n
$$
5(x-7) + (y+3) + 6z - z + 2(x+7) + 15(y+3) = 0;
$$
  
\n
$$
7(x-7) + 16(y+3) + 5z = 0; 7x - 49 + 16y + 48 + 5z = 0 \Rightarrow
$$
  
\n
$$
\Rightarrow \pi_1 \equiv 7x + 16y + 5z - 1 = 0.
$$
  
\n
$$
\pi_2(B; \overrightarrow{v_s}, \overrightarrow{w}) \equiv \begin{vmatrix} x+2 & y & z+3 \\ 2 & 1 & 0 \\ 1 & -2 & 5 \end{vmatrix} = 0;
$$
  
\n
$$
5(x+2) - 4(z+3) - (z+3) - 10y = 0; 5(x+2) - 10y - 5(z+3) = 0;
$$

$$
(x + 2) - 2y - (z + 3) = 0; x + 2 - 2y - z - 3 = 0 \Rightarrow \pi_2 \equiv x - 2y - z - 1 = 0.
$$

La recta pedida t es la intersección de los planos obtenidos anteriormente,  $\pi_1$  y  $\pi_2$ :  $t \equiv \begin{cases} 7x + 16y + 5z - 1 = 0 \\ x - 2y - z - 1 = 0 \end{cases}$ 

Para expresar t en función continua hacemos  $y = \lambda$ :

$$
7x + 5z = 1 - 16\lambda \t 7x + 5z = 1 - 16\lambda
$$
  
\n
$$
x - z = 1 + 2\lambda \t 5x - 5z = 5 + 10\lambda
$$
  
\n
$$
7x + 5z = 1 - 16\lambda \t 7x + 5z = 1 - 16\lambda
$$
  
\n
$$
x - z = 1 + 2\lambda \t 7x + 7z = -7 - 14\lambda
$$
  
\n
$$
x - z = 1 + 2\lambda \t 7x + 7z = -7 - 14\lambda
$$
  
\n
$$
x = \frac{1}{2} - \frac{5}{2}\lambda
$$
  
\n
$$
x = \frac{1}{2} - \frac{1}{2}\lambda
$$

$$
\Rightarrow t \equiv \begin{cases} x = \frac{1}{2} - \frac{1}{2}\lambda \\ y = \lambda \\ z = -\frac{1}{2} - \frac{5}{2}\lambda \end{cases}, \quad t \equiv \frac{x - \frac{1}{2}}{-\frac{1}{2}} = \frac{y}{1} = \frac{z + \frac{1}{2}}{-\frac{5}{2}}.
$$

La expresión de t dada por unas ecuaciones continuas es la siguiente:

$$
t \equiv \frac{2x-1}{-1} = \frac{y}{1} = \frac{2z+1}{-5}
$$

Nota: Se debe tener en cuenta que un vector director de  $t$  es  $\vec{v_t} = (-1, 2, -5)$ .

7°) Calcula los extremos absolutos de la función  $f(x) = e^{\pi x} \cdot \text{sen}(\pi x)$  en el intervalo  $\left[\frac{1}{2}, 2\right]$ . Menciona el resultado teórico empleado y justifica su uso.

----------

La función  $f(x)$  es continua en R por ser el producto de dos funciones que son continuas en R.

$$
f'(x) = \pi e^{\pi x} \cdot \text{sen}(\pi x) + e^{\pi x} \pi \cdot \text{cos}(\pi x) = \pi e^{\pi x} \cdot [\text{sen}(\pi x) + \text{cos}(\pi x)].
$$
\n
$$
f'(x) = 0 \Rightarrow \pi e^{\pi x} \cdot [\text{sen}(\pi x) + \text{cos}(\pi x)] = 0. \text{ Siendo } \pi e^{\pi x} \neq 0, \forall x \in R \Rightarrow
$$
\n
$$
\Rightarrow \text{sen}(\pi x) + \text{cos}(\pi x) = 0; \text{ sen}(\pi x) = -\text{cos}(\pi x). \text{ Dividiendo por } \text{cos}(\pi x):
$$
\n
$$
\frac{\text{sen}(\pi x)}{\text{cos}(\pi x)} = \frac{-\text{cos}(\pi x)}{\text{cos}(\pi x)}; \text{ tg}(\pi x) = -1 \Rightarrow \{en \left[\frac{1}{2}, 2\right] \} \Rightarrow x_1 = \frac{3}{4}, x_1 = \frac{7}{4}.
$$

Las raíces corresponden a los ángulos de 135° y 315°, respectivamente por que la unidad es el radián.

Para diferenciar los máximos de los mínimos se recurre a la segunda derivada:

$$
f''(x) = \pi^2 e^{\pi x} \cdot [\text{sen}(\pi x) + \cos(\pi x)] + \pi e^{\pi x} \cdot [\pi \cos(\pi x) - \pi \text{sen}(\pi x)] =
$$
\n
$$
= \pi^2 e^{\pi x} \cdot [\text{sen}(\pi x) + \cos(\pi x)] + \pi^2 e^{\pi x} \cdot [\cos(\pi x) - \text{sen}(\pi x)] =
$$
\n
$$
= \pi^2 e^{\pi x} \cdot [\text{sen}(\pi x) + \cos(\pi x) + \cos(\pi x) - \text{sen}(\pi x)] = 2\pi^2 e^{\pi x} \cdot \cos(\pi x).
$$
\n
$$
f''\left(\frac{3}{4}\right) = 2\pi^2 e^{\frac{3\pi}{4}} \cdot \cos^{\frac{3\pi}{4}} = 2\pi^2 e^{\frac{3\pi}{4}} \cdot \left(-\frac{\sqrt{2}}{2}\right) < 0 \Rightarrow \text{M\'aximo para } x = \frac{3}{4}.
$$
\n
$$
f\left(\frac{3}{4}\right) = e^{\frac{3\pi}{4}} \cdot \text{sen } \frac{3\pi}{4} = \frac{e^{\frac{3\pi}{4}} \cdot \sqrt{2}}{2} \Rightarrow \text{M\'ax. relativo: } P\left(\frac{3}{4}, e^{\frac{3\pi}{4}} \cdot \sqrt{2}\right).
$$
\n
$$
f''\left(\frac{7}{4}\right) = 2\pi^2 e^{\frac{7\pi}{4}} \cdot \cos^{\frac{7\pi}{4}} = 2\pi^2 e^{\frac{7\pi}{4}} \cdot \frac{\sqrt{2}}{2} > 0 \Rightarrow \text{M\'inimo para } x = \frac{7}{4}.
$$
\n
$$
f\left(\frac{7}{4}\right) = e^{\frac{7\pi}{4}} \cdot \text{sen } \frac{7\pi}{4} = -\frac{e^{\frac{7\pi}{4}} \cdot \sqrt{2}}{2} \Rightarrow \text{M\'n. relativo: } Q\left(\frac{7}{4}, -\frac{e^{\frac{3\pi}{4}} \cdot \sqrt{2}}{2}\right).
$$

Para determinar si estos puntos máximo y mínimo son absolutos hemos de comprobar los valores de la función en los extremos del intervalo:

$$
f\left(\frac{1}{2}\right) = e^{\frac{\pi}{2}} \cdot \text{sen } \frac{\pi}{2} = e^{\frac{\pi}{2}} \cdot 1 = e^{\frac{\pi}{2}} \cong 4.81.
$$
  

$$
f\left(\frac{3}{4}\right) = e^{\frac{3\pi}{4}} \cdot \text{sen } \frac{3\pi}{4} \cong 7.46.
$$

Má*ximo absoluto*: 
$$
P\left(\frac{3}{4}, \frac{e^{\frac{3\pi}{4}}\sqrt{2}}{2}\right)
$$
.

$$
f\left(\frac{7}{4}\right) = -\frac{e^{\frac{7\pi}{4}}\sqrt{2}}{2} \cong -172{,}64.
$$

 $f(2) = e^{2\pi} \cdot \text{sen}(2\pi) = 0.$ 

Minimo absoluteo: 
$$
Q\left(\frac{7}{4}, -\frac{e^{\frac{3\pi}{4}}\sqrt{2}}{2}\right)
$$

8°) Sean las funciones  $f(x) = \frac{x}{2} + 1$  y  $g(x) = \sqrt{x-2} + 2$ . Encuentra los dos puntos en los que se cortan sus gráficas, y calcula el área de la región del plano encerrada entre ambas funciones.

 $- - - - - - - - -$ 

Los puntos de corte de dos funciones tienen por abscisas las raíces de la ecuación que resulta de la igualación de sus expresiones.

$$
f(x) = g(x) \Rightarrow \frac{x}{2} + 1 = \sqrt{x - 2} + 2; \frac{x}{2} - 1 = \sqrt{x - 2}; \sqrt{x - 2} = \frac{x - 2}{2};
$$
  

$$
x - 2 = \frac{x^2 - 4x + 4}{4}; 4x - 8 = x^2 - 4x + 4; x^2 - 8x + 12 = 0; x = \frac{8 \pm \sqrt{64 - 48}}{2} = \frac{8 \pm \sqrt{16}}{2} = \frac{8 \pm 4}{2} = 4 \pm 2 \Rightarrow x_1 = 2, x_2 = 6.
$$

En el intervalo (2,6) las dos funciones son continuas y teniendo en cuanta que para  $x = 3 \in (2, 6)$  es  $\begin{cases} f(3) = \frac{3}{2} + 1 = \frac{5}{2} \\ g(3) = \sqrt{3 - 2} + 2 = 3 \end{cases} \Rightarrow f(x) < g(x)$  y que en el mencio-

nado intervalo son positivas las ordenadas de ambas funciones, la superficie a calcular es la siguiente:

$$
S = \int_2^6 [g(x) - f(x)] \cdot dx = \int_2^6 \left[ (\sqrt{x - 2} + 2) - (\frac{x}{2} + 1) \right] \cdot dx =
$$
  
\n
$$
= \int_2^6 \left( \sqrt{x - 2} + 2 - \frac{x}{2} - 1 \right) \cdot dx = \int_2^6 \left( \sqrt{x - 2} - \frac{x}{2} + 1 \right) \cdot dx =
$$
  
\n
$$
= \int_2^6 \left[ (x - 2)^{\frac{1}{2}} - \frac{x}{2} + 1 \right] \cdot dx = \left[ \frac{(x - 2)^{\frac{3}{2}}}{\frac{3}{2}} - \frac{x^2}{4} + x \right]_2^6 = \left[ \frac{2 \cdot (x - 2) \cdot \sqrt{x - 2}}{3} - \frac{x^2}{4} + x \right]_2^6 =
$$
  
\n
$$
= \left( \frac{2 \cdot 4 \cdot 2}{3} - \frac{6^2}{4} + 6 \right) - \left( \frac{2 \cdot 0 \cdot 0}{3} - \frac{2^2}{4} + 2 \right) = \frac{16}{3} - 9 + 6 - 0 + 1 - 2 = \frac{16}{3} - 4 = \frac{4}{3}.
$$
  
\n
$$
\frac{S = \frac{4}{3}u^2}{3}.
$$